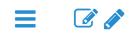

## THE JMP WORKFLOW

### PRODUCING AND INTERPRETTING BASIC STATISTICS IN JMP

About 80% of JMP's capabilities can be unlocked by following this 4-step workflow.

- 1. Make a graph (remember sometimes, JMP does this for you!)
- 2. LOOK AT THE GRAPH!! (seriously don't skip this step)
- 3. Ask questions about what you see.
- 4. Push the answer button (the Little Red Triangles)

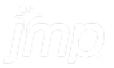

# THE BOX PLOT

### PRODUCING AND INTERPRETTING BASIC STATISTICS IN JMP

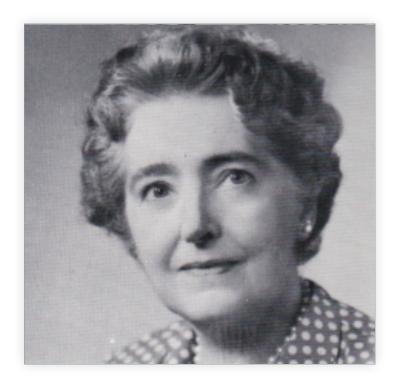

Mary Eleanor Spear (1897-1986)

- Graphic Analyst for IRS and BLS
- Invented the box-plot in 1952
- Professor of Graphic Representation of Statistics at American University
- Wrote two of the foundational works on Data visualization:
  - Charting Statistics
  - Practical Charting Techniques

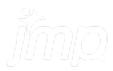

### THE BOX PLOT: WHERE TO LEARN MORE

- The **Distribution Platform** has more details around the same statistics that you can create in **Graph Builder**
- Note:
  - The box plot on the right of the histogram
  - The Quantiles Table
  - The Summary Statistics Table

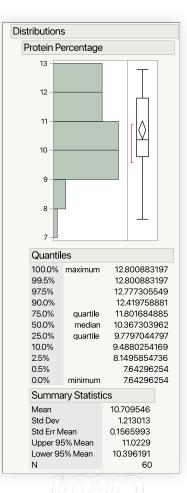

# STUDENT'S T-TEST

### PRODUCING AND INTERPRETTING BASIC STATISTICS IN JMP

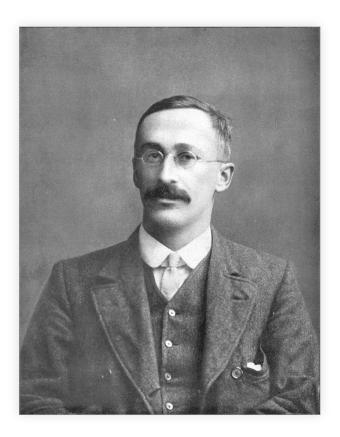

William Sealy Gosset (1876-1937)

- Chief Experimental Brewer at Guinness Brewery
- Pioneer in Design of Experiments
- Collaborated with Karl Pearson and Ronald A. Fisher
- Published under the pseudonym "Student"
- Student's t-Test, distribution, etc...
- Rediscovered the Poisson's distribution

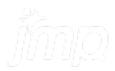

### STUDENT'S T-TEST: WHERE TO LEARN MORE

- The Distribution
  Platform has more details around the same statistics that
   you can create in
   Graph Builder
- Red Triangle > Test Mean to run a 1 sample t-test.

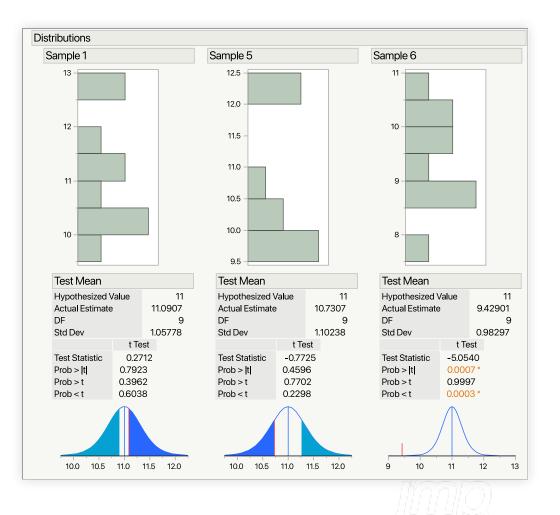

# **COEFFICIENT OF CORRELATION**

#### PRODUCING AND INTERPRETTING BASIC STATISTICS IN JMP

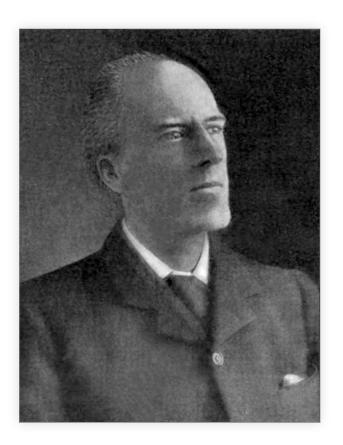

Karl Pearson (1857-1936)

- Developed the Pearson's Correlation Coefficient (with contributions from Francis Galton and Augsuste Bravais)
- Contributed to the fields of Biometrics and Meteorology
- A controversial figure

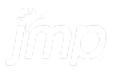

### COEFFICIENT OF CORRELATION: A COMMON QUESTION

### PRODUCING AND INTERPRETTING BASIC STATISTICS IN JMP

Why is correlation under the density elipse?

- Correlation is not necessarily causation
  - $\circ$  corr(x, y) **is not** the same as y = f(x)
- We use elipses to imply directionality (slope) and magnitude (elongation) without expressly declaring a factor-response relationship

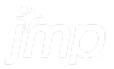

### COEFFICIENT OF CORRELATION: WHERE TO LEARN MORE

- The **Fit Y by X Platform** has more details around the same statistics that you can create in **Graph Builder**
- Red Triangle > Summary Statistics to obtain the correlation coefficient in a table with its 95% confidence interval
- Red Triangle > Density Ellipse>
  0.95 to obtain the correlation coefficient in a table with its 95% confidence interval

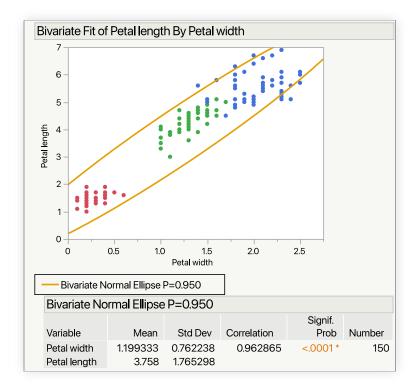

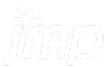

## FITTING LINES AND MODERN EDA

### PRODUCING AND INTERPRETTING BASIC STATISTICS IN JMP

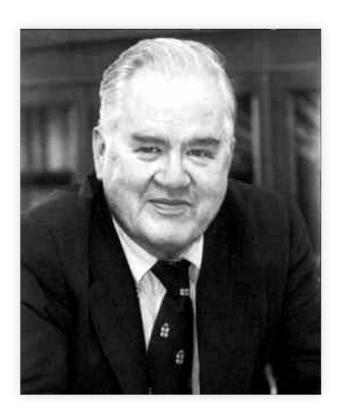

John W. Tukey (1915-2000)

- Developed the FFT with James Cooley
- Developed the foundations of statistical computing at Bell Labs where he coined the term 'bit.'
- Tukey wrote the book on Exploratory Data Analysis (literally)
- Refined the concept of a Box plot
- Refined the pairwise t-test into the Tukey-HSD

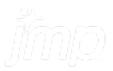

### FITTING LINES AND MODERN EDA: WHERE TO LEARN MORE

- The Fit Y by X Platform has more details around the same statistics that you can create in Graph Builder
- **Red Triangle** > **Fit Line** to run a simple linear regression

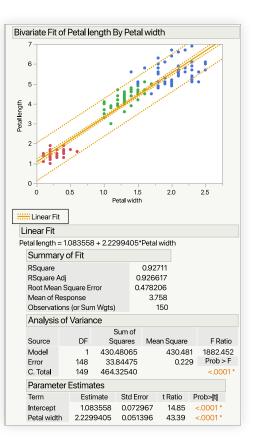

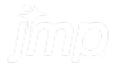

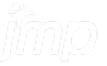